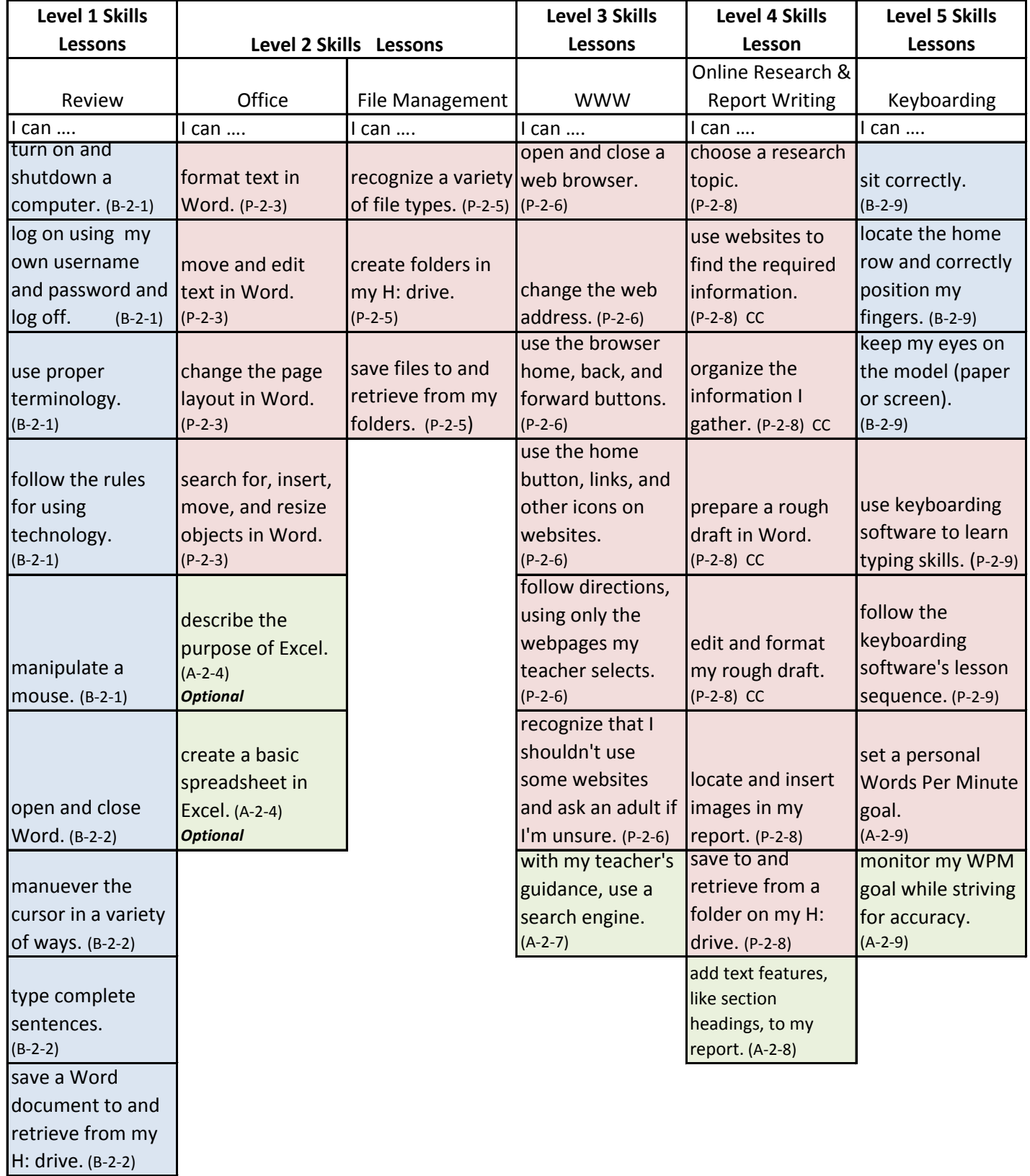

CC=Common Core

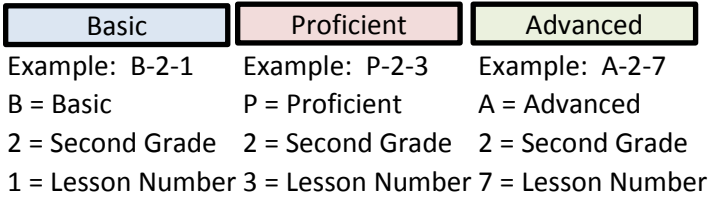